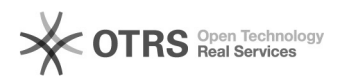

## Sou aluno(a) de graduação, especialização, mestrado ou doutorado da UECE e gostaria de criar um e-mail institucional, como faço?

12/08/2021 14:08:05

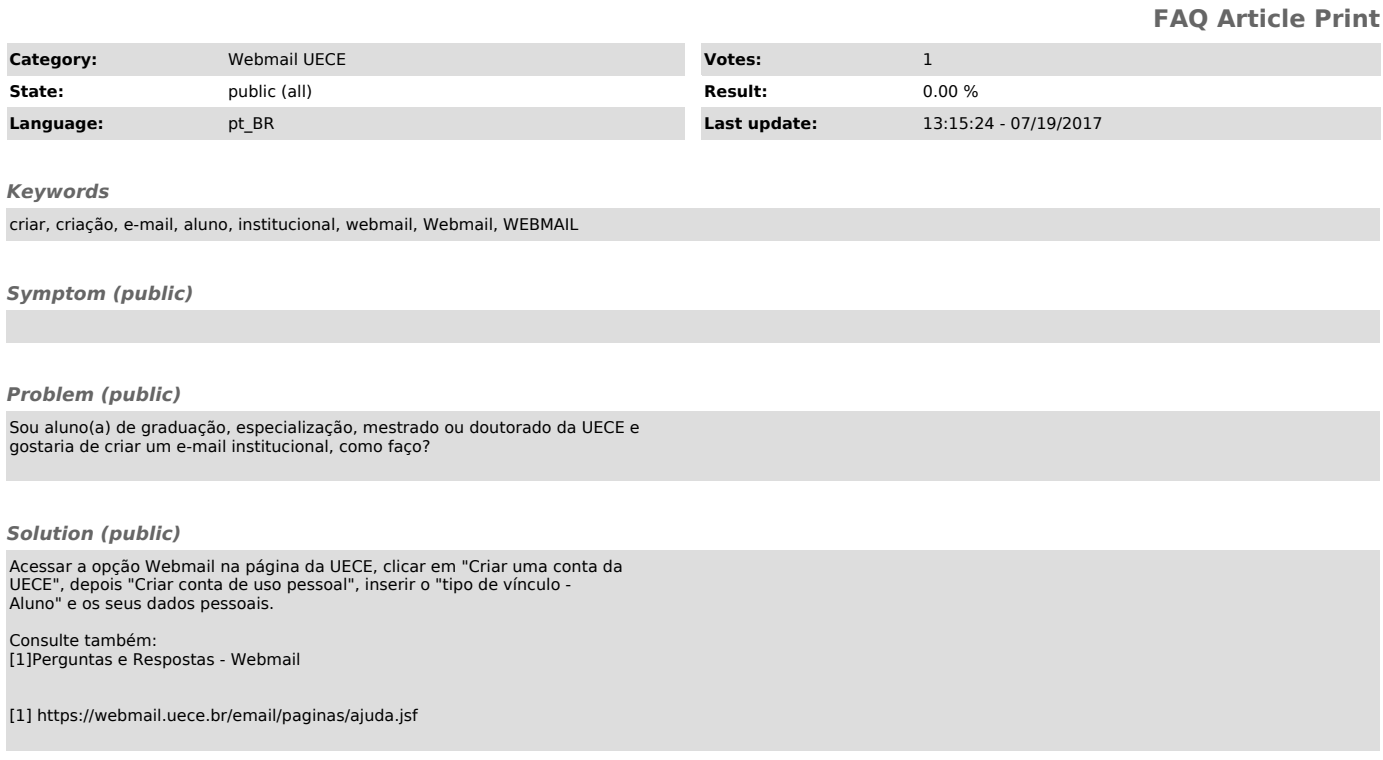